## 7 Patching Kosher Firmware for Nokia 2720

by Assaf Nativ D7 90 D7 A1 D7 A3 D7 A0 D7 AA D7 99 D7 91 in collaboration with two anonymous coworkers.

This fun little article will introduce you to methods for patching firmware of the Nokia 2720 and related feature phones. We'll abuse a handy little bug in a child function called by the verification routine. This modification to the child function that we can modify allows us to bypass the parent function that we cannot modify. Isn't that nifty?

A modern feature phone can make phone calls, send SMS or MMS messages, manage a calendar, listen to FM radio, and play Snake. Its web browser is dysfunctional, but it can load a few websites over GPRS or 3G. It supports Bluetooth, those fancy ringtones that no one ever buys, and a calculator. It can also take ugly low-resolution photos and set them as the background.

Not content with those unnecessary features, the higher end of modern feature phones such as the Nokia 208.4 support Twitter, WhatsApp, and a limited Facebook client. How are the faithful to study their scripture with so many distractions?

A Kosher phone would be a feature phone adapted to the unique needs of a particular community of the Orthodox Jews. The general idea is that they don't want to be bothered by the outside world in any way, but they still want a means to communicate between themselves without breaking the strict boundaries they made. They wanted a phone that could make phone calls or calculate, but that only supported a limited list of Hasidic ringtones and only used Bluetooth for headphones. They would be extra happy if a few extra features could be added, such as a Jewish calendar or a prayer time table. While Pastor Laphroaig just wants a phone that doesn't ring (except maybe when heralding new PoC), frowns on Facebook, and banishes Tweety-boxes at the dinner table, this community goes a lot further and wants no Facebook, Twitter, or suchlike altogether. This strikes the Pastor as a bit extreme, but good fences make good neighbors, and who's to tell a neighbor how tall a fence he ought to build? So this is the story of a neigbor who got paid to build such a fence.<sup>5</sup>

– — — – — — — — – — – — — — – — – — — – — – – — – — — —

I started with a Nokia phone, as they are cost effective for hardware quality and stability. From Nokia I got no objection to the project, but also no help whatsoever. They said I was welcome to do whatever helps me sell their phones, but this target group was too small for them to spend any development time on. And so this is how my quest for the Kosher phone began.

During my journey I had the pleasure of developing five generations of the Kosher phone. These were built around the Nokia 1208, Nokia 2680, Nokia 2720, Samsung E1195, and the Nokia 208.4. There were a few models in between that didn't get to the final stage either because I failed in making a Kosher firmware for them or because of other reasons that were beyond my control.

I won't describe all of the tricks I've used during the development, because these phones still account for a fair bit of my income. However, I think the time has come for me to share some of the knowledge I've collected during this project.

It would be too long to cover all of the phones in a single article, so I will start with just one of them, and just a single part that I find most interesting.

Nokia has quite a few series of phones differ in the firmware structure and firmware protection. SIMlocking has been prohibited in the Israeli market since 2010, but these protections also exist to keep neighbors from playing with baseband firmware modifications, as that might ruin the GSM network.

Nokia phones are divided into a number of baseband series. The oldest, DCT1, works with the old analog networks. DCT3, DCT4 and DCT4+ work with 2G GSM. BB5 is sometimes 2G and sometimes 3G, so far as I know. And anything that comes after, such as Asha S40, is 3G. It is important to understand that there are different generations of phones because vulnerabilities and firmware seem to work for all devices within a family. Devices in different families require different firmware.

<sup>5</sup>Disclaimer: No one forces this phone on them; they choose to have it of their own will. No government or agency is involved in this, and the only motivation that drives customers to use this kind of phone is the community they live in.

I'll start with a DCT4+ phone, the Nokia 1208. Nowadays there are quite a few people out there who know how to patch DCT4+ firmware, but the solution is still not out in the open. One would have to collect lots of small pieces of information from many forum posts in order to get a full solution. Well, not anymore, because I'm going to present here that solution in all of its glory.

– — — – — — — — – — – — — — – — – — — – — – – — – — — —

A DCT4+ phone has two regions of executable code, a flashable part and a non-flashable secured part, which is most likely mask ROM. The flashable memory contains a number of important regions.

- The Operating System, which Nokia calls the MCUSW. (Read on to learn how they came up with this name.)
- Strings and localization strings, which Nokia calls the PPM.
- General purpose file system in a FAT16 format. This part contains configuration files, user files, pictures, ringtones, and more. This is where Nokia puts phone provider customizations, and this part is a lot less protected. It is usually referred to as the CNT or IMAGE.

All of this data is accessible for the software as one flat memory module, meaning that code that runs on the device can access almost anything that it knows how to locate.

At this point I focused on the operating system, in my attempt to patch it to make the phone Kosher. The operating system contains nearly all of the code that operates the phone, including the user interface, menus, web browser, SMS, and anything else the phone does. The only things that are not part of the OS are the code for performing the flashing, the code for protecting the flash, and some of the baseband code. These are all found in the ROM part. The CNT part contains only third party apps, such as games.

Obtaining a copy of the firmware is not hard. It's available for download from many websites, and also directly from Nokia's own servers. These firmware images can be flashed using Nokia's flashing tool, Phoenix Service Software, or with Navi-Firm+. The operating system portion comes with a .mcu or .mcusw extension, which stands for MicroController Unit SoftWare.

This file starts with the byte 0xA2 that marks the version of the file. The is a simple Tag-Length-Value format. From offset 0xE6 everything that follows is encoded as follows:

- 1 Byte: Type, which is always  $0x14$ .
- 1 Dword: Address
- 3 Bytes: Length
- 1 Byte: Unknown
- 1 Byte: Xor checksum

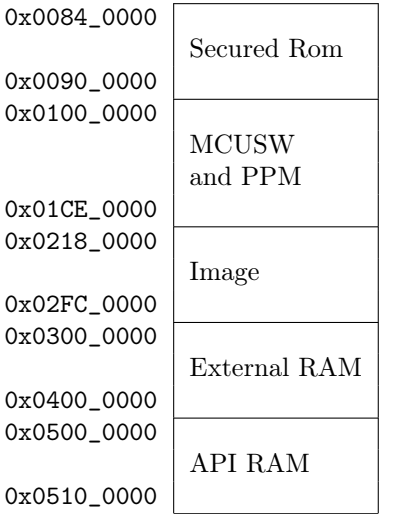

 $0x0$ 

Combining all of the data chunks, starting at the address  $0x100_0000$  we'll see something like this:

| Offset(h) | 00 | 01 | 02 | 03  | 04 | 05 | 06 | 07 | 08 | 09 | 0A | 0B | 0C   | OD. | 0E | 0F              |
|-----------|----|----|----|-----|----|----|----|----|----|----|----|----|------|-----|----|-----------------|
| 0000 0000 | AD | 7Е | B6 | 1 A | 1B | BE | 0B | E2 | 7D | 58 | 6B | E4 | $DB$ | ΕE  | 65 | 14              |
| 0000 0010 | 42 | 30 | 95 | 44  | 99 | 18 | 18 | 38 | DB | 00 | FF | FF | FF   | FF  | FF | FF              |
| 0000 0020 | FF | FF | FF | FF  | F8 | 1F | 8B | 22 | 50 | 65 | 61 | 4B | FF   | FF  | FF | FF              |
| 0000 0030 | FF | FF | FF | FF  | FF | FF | FF | FF | FF | FF | FF | FF | FF   | FF  | FF | FF              |
| 0000 0040 | FF | FF | FF | FF  | FF | FF | FF | FF | FF | FF | FF | FF | FF   | FF  | FF | FF              |
| 0000 0050 | FF | FF | FF | FF  | FF | FF | FF | FF | FF | FF | FF | FF | FF   | FF  | FF | FF              |
| 0000 0060 | FF | FF | FF | FF  | FF | FF | FF | FF | FF | FF | FF | FF | F8   | C4  | AA | C <sub>3</sub>  |
| 0000 0070 | 85 | CF | C6 | E7  | 00 | 04 | 8A | 5F | 01 | 00 | 01 | 00 | 00   | 00  | 00 | 00 <sup>2</sup> |
| 0000 0080 | 00 | 00 | 00 | 00  |    |    |    |    |    |    |    |    |      |     |    |                 |

Note that some of these  $0xFF$  bytes are just missing data because of the way it is encoded. The first data chunk belongs to address 0x0100\_0000, but it's just 0x2C bytes long, and the next data chunk starts at 0x0100\_0064. The data that follows byte 0x0100\_0084 is encrypted, and is auto decrypted by hardware.

I know that decryption is done at the hardware level, because I can sniff to see what bytes are actually sent to the phone during flashing. Further, there are a few places in memory, such as the bytes from 0x0100\_0000 to 0x0100\_0084, that are not encrypted. After I managed to analyze the encryption, I later found that in some places in the code these bytes are accessed simply by adding 0x0800\_0000 to the address, which is a flag to the CPU that says that this data is not encrypted, so it shouldn't be decrypted.

Now an interesting question that comes next is what the encryption is, and how I can reverse it to patch the code. My answer is going to disappoint you, but I found out how the encryption works by gluing together pieces of information that are published on the Internet.

If you wonder how the fine folks on the Internet found the encryption, I'm wondering the same thing. Perhaps someone leaked it from Nokia, or perhaps it was reverse engineered from the silicon. It's possible, but unlikely, that the encryption was implemented in ARM code in the unflashable region of memory, then recovered by a method that I'll explain later in this article.

It's also possible that the encryption was reversed mathematically from samples. I think the mechanism has a problem in that some plaintext, when repeated in the same pattern and at the same distance from each other, is encrypted to the same ciphertext.

– — — – — — — — – — – — — — – — – — — – — – – — – — — —

The ROM contains a rather small amount of code, but as it isn't included in the firmware updates, I don't have a copy. The only thing I care about from this code is how the first megabyte of MCU code is validated. If and only if that validation succeeds, the baseband is activated to begin GSM communications.

If something in the first megabyte of the MCU code were patched, the validation found in the ROM would fail, and the phone would refuse to communicate with anything. This won't interrupt anything else, as the phone would still need to boot in order to display an appropriate error message. The validation function in the ROM is invoked from the MCU code, so that function call could be patched out, but again, the GSM baseband would not be activated, and the phone wouldn't be able to make any calls. It might sound as if this is what the customer is looking for, but it's not, as phone calls are still Kosher six days a week. Note that Bluetooth still works when baseband doesn't, and can be a handy communication channel for diagnostics.

Another validation found in the MCU code is a common 16 bit checksum, which is done not for security reasons but rather to check the phone's flash memory for corruption. The right checksum value is found somewhere in the first 0x100 bytes of the MCU. This checksum is easily fixed with any hex editor. If the check fails, the phone will show a "Contact Service" message, then shut down.

At this point I didn't know much about what kind of validation is performed on the first megabyte, but I had a number of samples of official firmware that pass the validation. Every sample has a function that resides in that megabyte of code and validates the rest of the code. If that function fails, meaning that I patched something in the code coming after the first megabyte, it immediately reboots the phone. The funny thing is that the CPU is so slow that I can get a few seconds to play with the phone before the reboot takes place. Unfortunately, patching out this check still leaves me with no baseband, and thus no product.

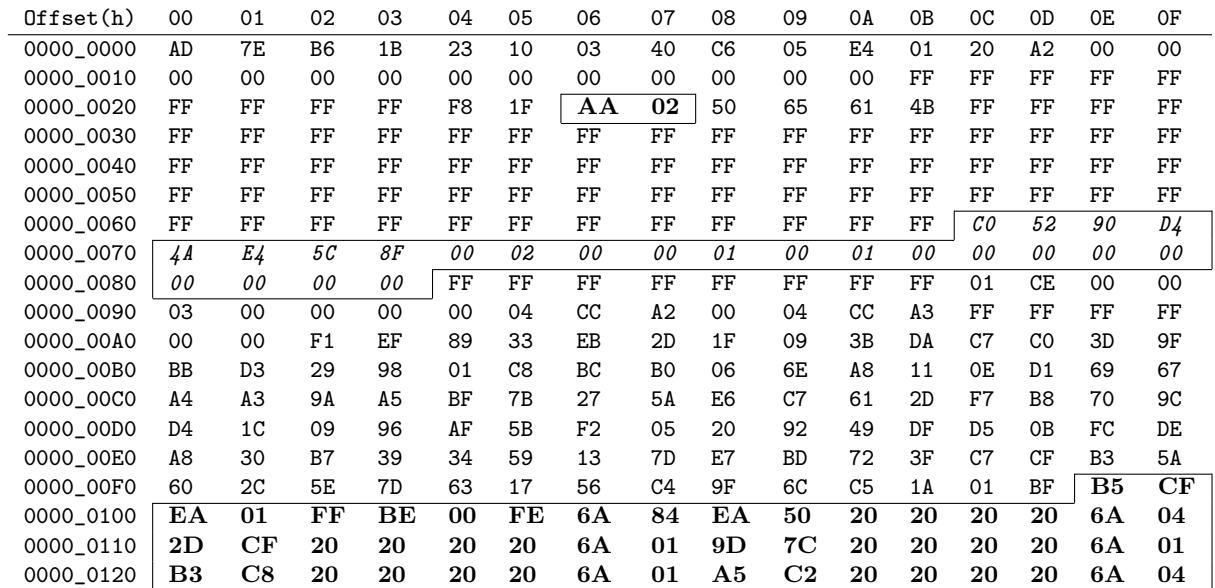

16 bit checksum. If this fails, the phone shows "Contact Service" message and shuts down. If changed, the baseband fails to start and the phone shows no signal. These bytes can be freely changed. They are likely version info and a public key.

– — — – — — — — – — – — — — – — – — — – — – – — – — — —

To attack this protection I had to better understand the integrity checks. I didn't have a dump of the code that checks the first megabyte, so I reversed the check performed on the rest of the binary in an attempt to find some mistake. Using the FindCrypt IDA script, I found a few implementations of SHA1, MD5, and other hashing functions that could be used—and should be used!—to check binary integrity.

Most importantly, I found a function that takes arguments of the hash type, data's starting address, and length, and returns a digest of that data. Following the cross references of that function brought me to the following code:

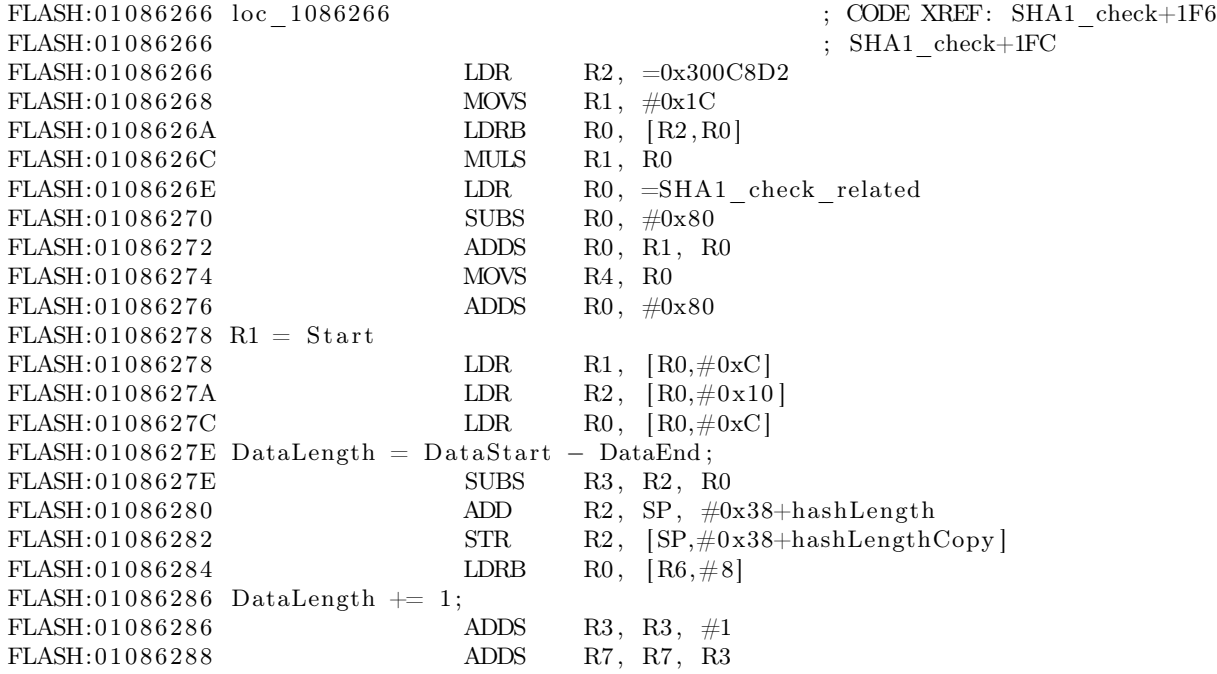

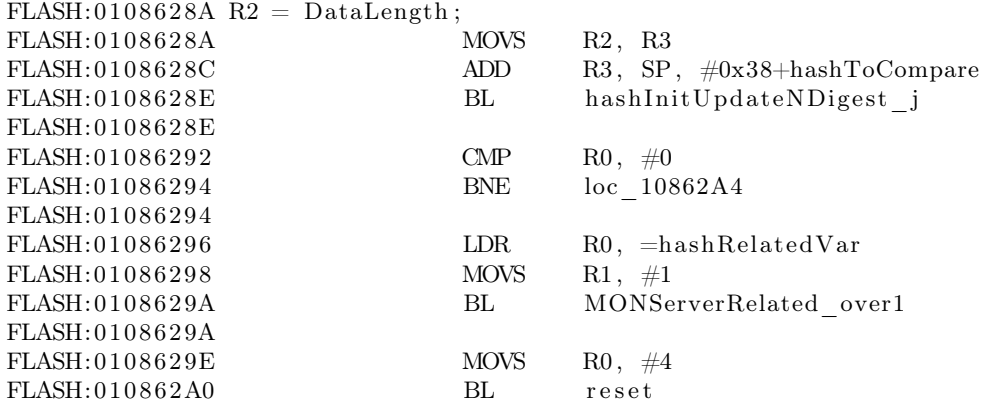

The digest function is hashInitUpdateNDigest\_j, of course. The SHA1\_check\_related address had the following data in it:

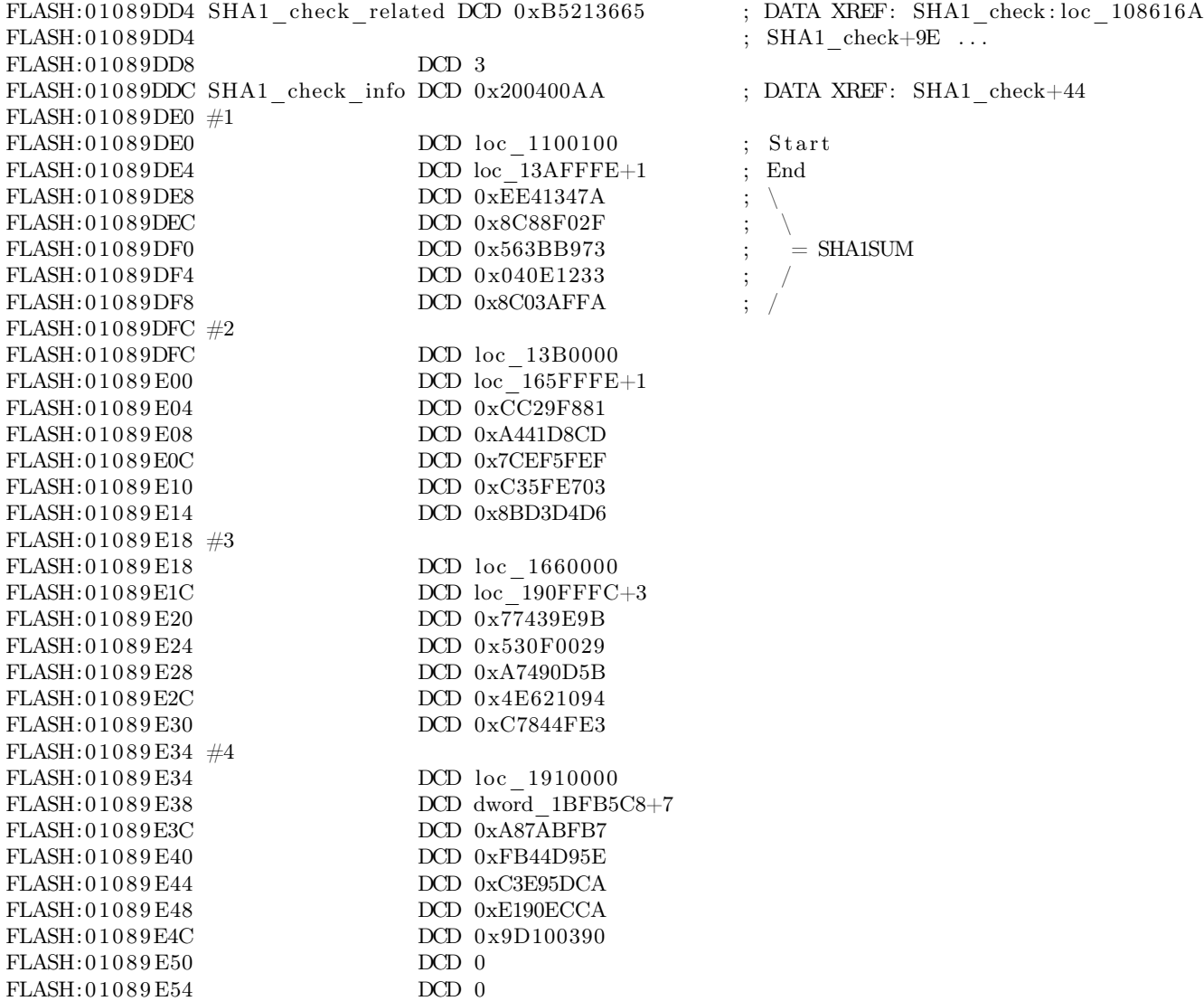

This is SHA1 digest of other arrays of binary, in chunks of about 0x002B\_0000 bytes. All of the data

from 0x0100\_0100 to 0x0110\_0100 is protected by the ROM. The data from 0x0110\_0100 to 0x013A\_FFFF digest to EE41347A8C88F02F563BB973040E12338C03AFFA under SHA1. So I guessed that this function is the validation function that uses SHA1 to check the rest of the binary.

Later on in the same function I found the following code.

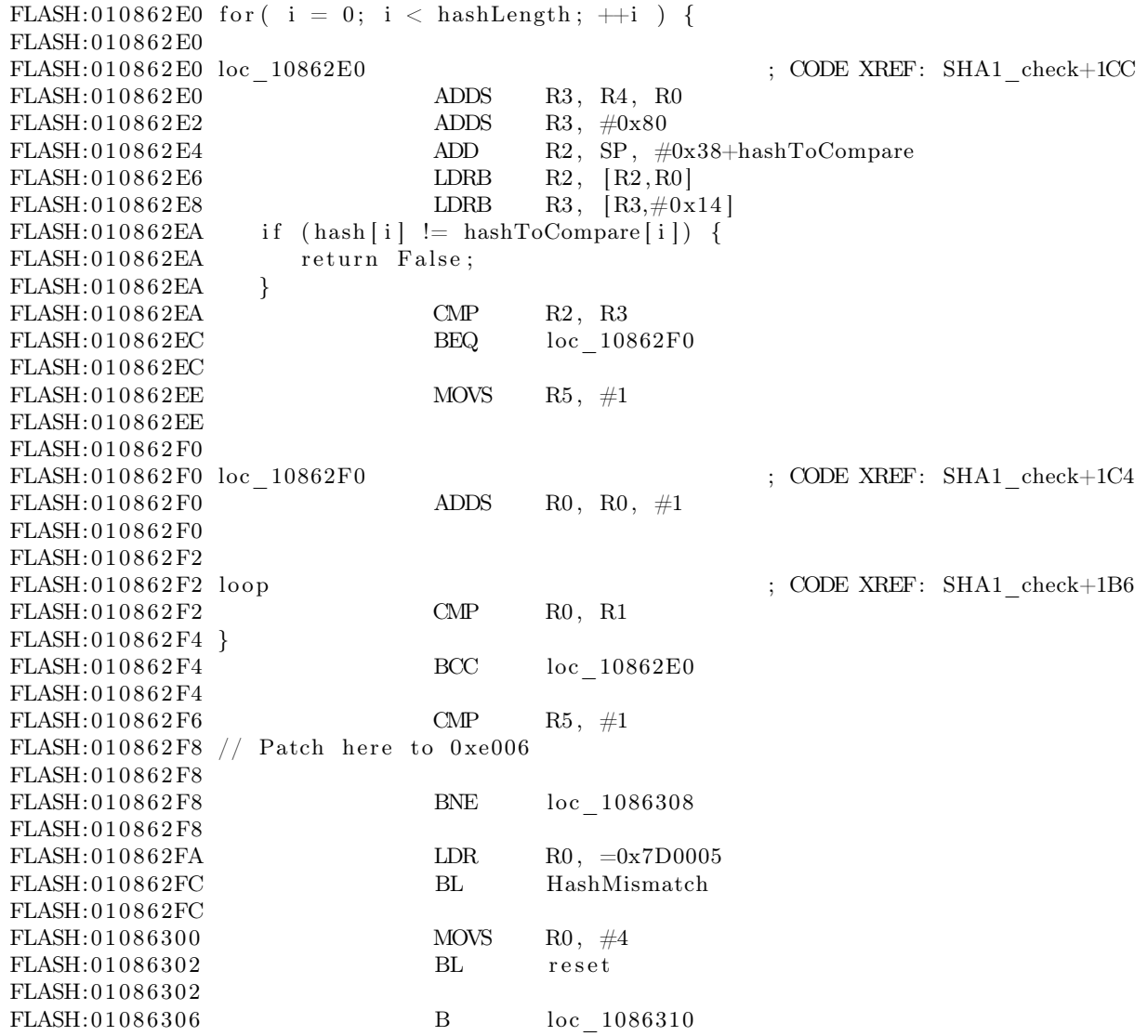

This function performs the comparison of the calculated hash to the one in the table, and, should that fail to match, it calls the HashMismatch() function and then the reset function with Error Code 4. The HashMismatch() function looks a bit like this.

FLASH: 01085320; Attributes: thunk FLASH: 01085320  $\text{FLASH:} 01085320 \quad \text{HashMismatch} \qquad \qquad ; \quad \text{CODE XREF:} \quad \text{sub}\quad 1084232+38$  $FLASH: 01085320$  ;  $sub_1085B6C+6C$  ...  $\begin{tabular}{ccc} FLASH:01085320 \qquad & \quad \text{BX} \qquad & \quad \text{PC} \end{tabular}$ FLASH: 0 1 0 8 5 3 2 0 FLASH: 01085320; FLASH: 0 1 0 8 5 3 2 2 ALIGN 4 FLASH: 01085322 ; End of function HashMismatch

FLASH: 0 1 0 8 5 3 2 2 FLASH: 0 1 0 8 5 3 2 4 CODE32 FLASH: 0 1 0 8 5 3 2 4  $FLASH:01085324$ ;  $=$   $=$   $S \cup B \cap C \cup T I \cap E =$ FLASH: 0 1 0 8 5 3 2 4 FLASH: 0 1 0 8 5 3 2 4 FLASH: 01085324 sub 1085324  $\qquad$  ; CODE XREF: HashMismatch FLASH:  $01085324$  LDR R12,  $=(sub 1453178+1)$ FLASH: 01085328 BX R12; sub 1453178 FLASH: 0 1 0 8 5 3 2 8 FLASH: 01085328 ; End of function sub 1085324 FLASH: 0 1 0 8 5 3 2 8 FLASH: 01085328 FLASH: 0108532C off 108532C DCD sub 1453178+1 ; DATA XREF: sub 1085324 FLASH: 01085330 CODE16 FLASH: 0 1 0 8 5 3 3 0  $FLASH: 01085330$ ;  $=$   $=$   $S \cup B \cap C \cup T \cup N E =$ FLASH: 0 1 0 8 5 3 3 0 FLASH: 01085330; Attributes: thunk FLASH: 0 1 0 8 5 3 3 0 FLASH: 01085330 sub 1085330  $\qquad \qquad$  ; CODE XREF: sub 10836E6+86  $FLASH: 01085330$  ; sub  $10874BA+3C$  ... FLASH: 01085330 BX PC FLASH: 0 1 0 8 5 3 3 0 FLASH: 01085330 FLASH: 01085332 ALIGN 4 FLASH: 01085332 ; End of function sub 1085330 FLASH: 0 1 0 8 5 3 3 2 FLASH: 01085334 CODE32

Please recall that ARM has two different instruction sets, the 32-bit wide ARM instructions and the more efficient, but less powerful, variable-length Thumb instructions. Then note that ARM code is used for a far jump, which Thumb cannot do directly.

Therefore what I have is code that is secured and is well checked by the ROM, which implements a SHA1 hash on the rest of the code. When the check fails, it uses the code that it just failed to verify to alert the user that there is a problem with the binary! It's right there at 0x0145\_3178, in the fifth megabyte of the binary.

From here writing a bypass was as simple as writing a small patch that fixes the Binary Mismatch flag and jumps back to place right after the check. Ain't that clever?

How could such a vulnerability happen to a big company like Nokia? Well, beyond speculation, it's a common problem that high level programmers don't pay attention to the lower layers of abstraction. Perhaps the linking scripts weren't carefully reviewed, or they were changed after the secure bootloader was written.

It could be that they really wanted to give the user some indication about the problem, or that they had to invoke some cleanup function before shutdown, and by mistake, the relevant code was in another library that got linked into higher addresses, and no one thought about it.

Anyhow, this is my favorite method for patching the flash. It doesn't allow me to patch the first megabyte directly, but I can accomplish all that I need by patching the later megabytes of firmware.

However, if that's not enough, some neighbors reversed the first megabyte check for some of the phones and made it public. Alas, the function they published is only good for some modules, and not for the entire series.

How did they manage to do it, you ask? Well, it's possible that it was silicon reverse engineering, but another method is rumored to exist. The rumor has it that with JTAG debugging, one could single-step through the program and spy on the Instruction Fetch stage of the pipeline in order to recover the instructions from mask ROM. Replacing those instructions with a NOP before they reach the WriteBack stage of the pipeline would linearize the code and allow the entire ROM to be read by the debugger while the CPU sees it as one long NOP sled. As I've not tried this technique myself, I'd appreciate any concrete details on how exactly it might be done.

– — — – — — — — – — – — — — – — – — — – — – – — – — — —

Now that I had a way to patch the firmware, I could go on to creating a patched version to make this phone Kosher. I had to reverse the menu functions entirely, which was quite a pain. I also had to reverse the methods for loading strings in order to have a better way to find my way around this big binary file.

Some of the patching was a bit smoother than others. For instance, after removing Internet options from all of the menus, I wanted to be extra careful in case I missed a secret menu option.

To disable the Internet access, one might suggest searching for the TCP implementation, but that would be too much work, and as a side effect it might harm IPC. One can also suggest searching for things like the default gateway and set it to something that would never work, but again that would be too much work. So I searched for all the places where the word "GET" in all capitals was found in the binary. Luckily I had just one match, and I patched it to "BET", so from now on, no standard HTTP server would ever answer requests. Moreover, to be on the extra, extra safe side I've also patched "POST" to "MOST". Lets see them downloading porn with that!

Be sure to read my next article for some fancy tricks involving the filesystem of the phone.

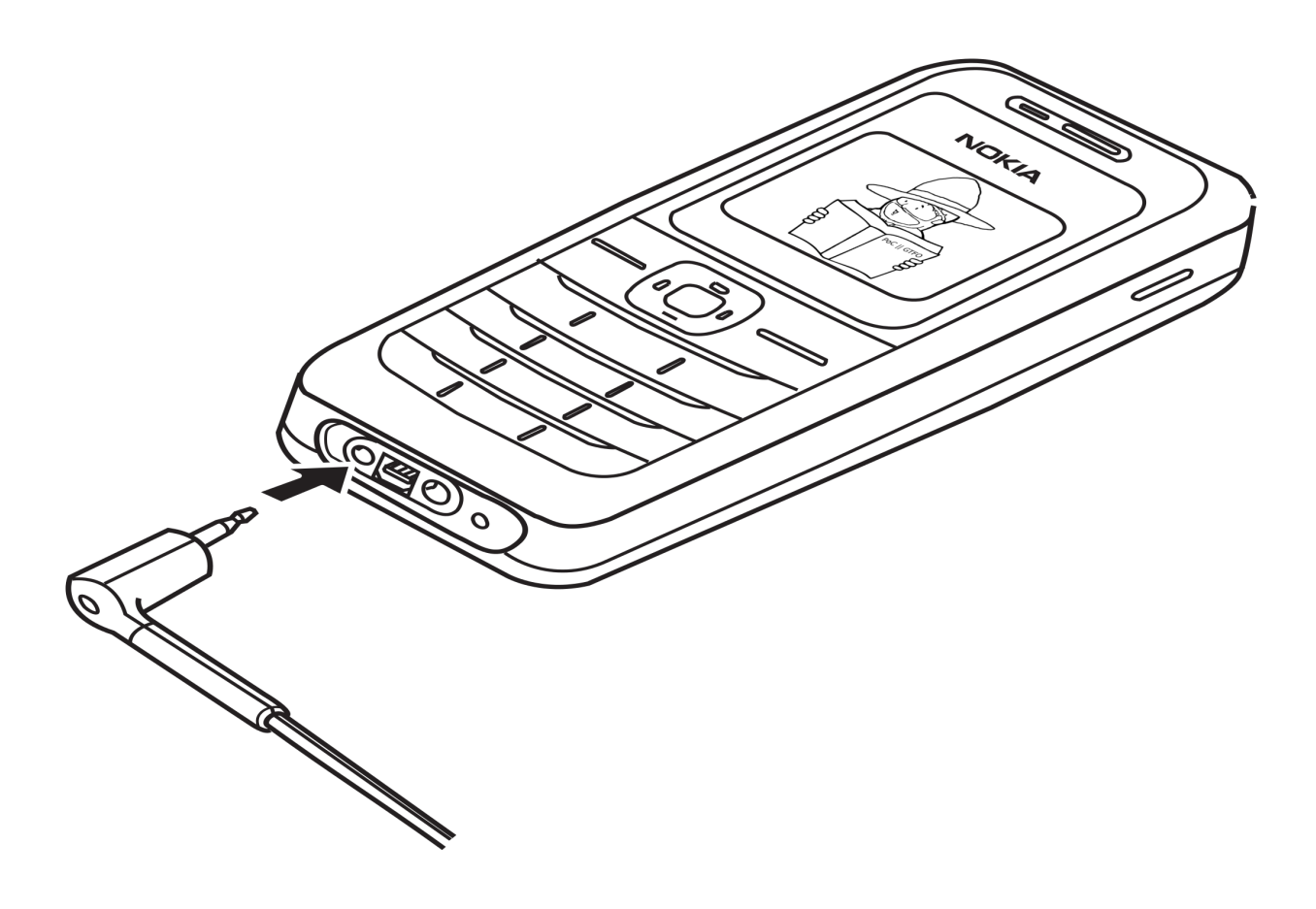